# муниципальное бюджетное общеобразовательное учреждение основная общеобразовательная школа № 18 имени Дмитрия Александровича Шеметова посёлка Заводской муниципального образования Ейский район

РАССМОТРЕНО СОГЛАСОВАНО УТВЕРЖДЕНО

Руководитель МО

Заместитель директора

 $\_$ Гордиенко Т.А. Протокол № 1 от «29» августа 2023 г.

\_\_\_\_\_\_\_\_\_\_\_\_Аущенко Т.В.

«29» августа 2023 г.

\_\_\_\_\_\_\_\_\_\_\_\_Лущик И.Л.

Председатель педсовета

протокол ПС№1 от «30» августа 2023 г.

директор

# **АДАПТИРОВАННАЯ РАБОЧАЯ ПРОГРАММА**

## **учебного предмета «Информатика » (Базовый уровень)**

для обучающихся 7-8 классов

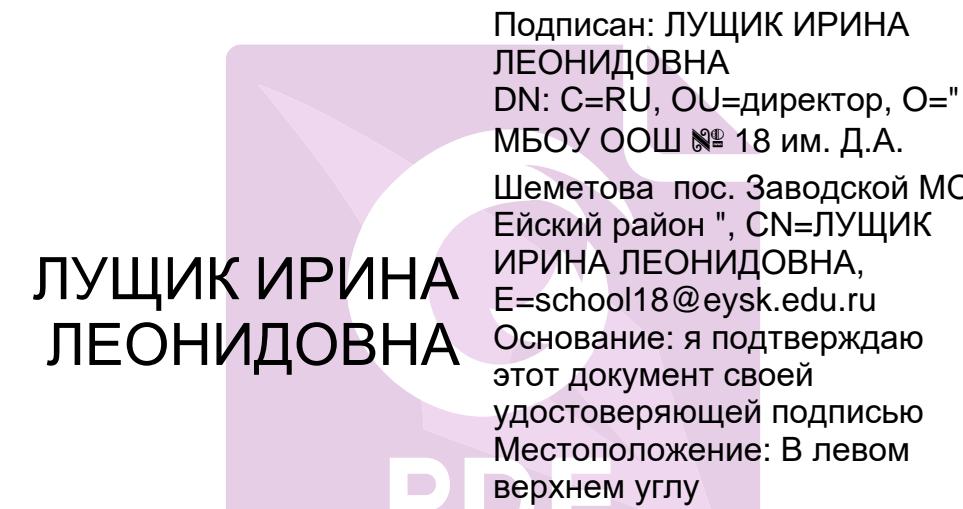

МБОУ ООШ № 18 им. Д.А. Шеметова пос. Заводской МО Ейский район ", CN=ЛУЩИК ИРИНА ЛЕОНИДОВНА, E=school18@eysk.edu.ru Основание: я подтверждаю этот документ своей удостоверяющей подписью Местоположение: В левом верхнем углу Дата: 2023.09.27 00:00: 16+03'00' Foxit Reader Версия: 10.1.4

**посёлок Заводской 2023год**

#### **1. Пояснительная записка.**

В соответствии с требованиями ФГОС обучения умственно отсталых детей, рабочая программа по информатике 7-9 классов разрабатывается на основе Примерной АООП и требований к личностным и предметным результатам (возможным результатам) освоения АООП.

Рабочая программа составлена на основе:

- Федерального государственного образовательного стандарта обучающихся с умственной отсталостью (интеллектуальными нарушениями), утвержденного приказом Министерства образования и науки РФ № 1599 от 19.12.2014;

- Примерной адаптированной основной общеобразовательной программы образования обучающихся с умственной отсталостью (интеллектуальными нарушениями), одобренной решением федерального учебно-методического объединения по общему образованию, протокол № 4/15 от 22.12.2015;

- Адаптированной основной общеобразовательной программы образования обучающихся с легкой и умеренной умственной отсталостью (интеллектуальными нарушениями) МБОУ ООШ №18 им. Д.А. Шеметова пос. Заводской МО Ейский район.

- Учебного плана МБОУ ООШ №18 им. Д.А. Шеметова пос. Заводской МО Ейский район.

Рабочая программа составлена с учетом особенностей познавательной деятельности обучающихся с умственной отсталостью (интеллектуальными нарушениями), уровня их общего и речевого развития, подготовки к усвоению учебного материала, специфических отклонений в развитии, требующих индивидуальной или групповой коррекции.

Адаптированная рабочая программа учебного предмета «Информатика» разработана на основе авторской программы «Информатика» Л.Л. Босова, А.Ю. Босова.

#### *Цели и задачи изучения предмета.*

Освоение учебного предмета «Информатика» на этапе получения основного общего образования направлено **на достижение следующих целей**:

- формирование общеучебных умений и навыков на основе средств и методов информатики и ИКТ, в том числе овладение умениями работать с различными видами информации;

- выполнение элементарных действий с компьютером и другими средствами ИКТ, используя безопасные для органов зрения, нервной системы, опорно-двигательного аппарата эргономичные приёмы работы.

#### **и реализацию задач**:

- создать условия для осознанного использования учащимися при изучении школьных дисциплин таких общепредметных понятий как «объект», «система», «модель», «алгоритм», «исполнитель» и др.;

- сформировать у учащихся умения и навыки продуктивного взаимодействия и сотрудничества со сверстниками и взрослыми: умения правильно, четко и однозначно формулировать мысль в понятной собеседнику форме;

- научить приёмам работы с компьютером и другими средствами икт, необходимыми для решения учебно-познавательных, учебно-практических, житейских и профессиональных задач.

- научить работе с цифровыми образовательными ресурсами, готовыми материалами на электронных носителях.

- воспитать бережное отношение к средствам ИКТ.

#### *Коррекционно-развивающие задачи.*

- 1. Корректировать познавательную возможность и интересы.
- *2.* Корректировать и развивать познавательную деятельность и личностные качества обучающихся с умственной отсталостью (интеллектуальными нарушениями) с учетом их индивидуальных возможностей.
- 3. Воспитывать эстетические чувства, бережное отношение к техническим устройствам через практические работы, беседы.

В результате изучения курса информатики у учащихся с умственной отсталостью (интеллектуальными нарушениями) будут сформированы представления, знания и умения, необходимые для жизни и работы в современном высокотехнологичном обществе. Обучающиеся познакомятся с приёмами работы с компьютером и другими средствами икт, необходимыми для решения учебно-познавательных, учебно-практических, житейских и профессиональных задач. Кроме того, изучение информатики будет способствовать коррекции и развитию познавательной деятельности и личностных качеств обучающихся с умственной отсталостью (интеллектуальными нарушениями) с учетом их индивидуальных возможностей.

## **2. Общая характеристика учебного предмета с учетом особенностей его освоения обучающимися**

Информатика – это естественнонаучная дисциплина о закономерностях протекания информационных процессов в системах различной природы, а также о методах и средствах их автоматизации. Многие положения, развиваемые информатикой, рассматриваются как основа создания и использования информационных и коммуникационных технологий одного из наиболее значимых технологических достижений современной цивилизации. Вместе с математикой, физикой, химией, биологией курс информатики закладывает основы естественнонаучного мировоззрения. Информатика имеет большое и все возрастающее число междисциплинарных связей, причем как на уровне понятийного аппарата, так и на уровне инструментария. Многие предметные знания и способы деятельности (включая использование средств ИКТ), находят применение как в рамках образовательного процесса при изучении других предметных областей, так и в иных жизненных ситуациях, становятся значимыми для формирования качеств личности, т. е. ориентированы на формирование метапредметных и личностных результатов. На протяжении всего периода становления школьной информатики в ней накапливался опыт формирования образовательных результатов, которые в настоящее время принято называть современными образовательными результатами. Одной из основных черт нашего времени является всевозрастающая изменчивость окружающего мира. В этих условиях велика роль фундаментального образования, обеспечивающего профессиональную мобильность человека, готовность его к освоению новых технологий, в том числе, информационных. Необходимость подготовки личности к быстро наступающим переменам в обществе требует развития разнообразных форм мышления, формирования у учащихся умений организации собственной учебной деятельности, их ориентации на деятельностную жизненную позицию. В содержании курса информатики основной школы целесообразно сделать акцент на изучении фундаментальных основ информатики, формировании информационной культуры, развитии алгоритмического мышления, реализовать в полной мере общеобразовательный потенциал этого курса.

#### **3. Описание места учебного предмета в учебном плане**

На изучение предмета «Информатика» согласно учебному плану МБОУ ООШ №18 им. Д.А. Шеметова пос. Заводской МО Ейский район в 7 классе отводится 34 часа (1 час в неделю), в 8 классе 34 часа (1 час в неделю).

#### **4. Личностные и предметные результаты освоения учебного предмета**

Личностные результаты освоения АООП образования включают индивидуальноличностные качества и социальные (жизненные) компетенции обучающегося, социально значимые ценностные установки.

К личностным результатам освоения АООП относятся:

1) осознание себя как гражданина России; формирование чувства гордости за свою Родину;

2) воспитание уважительного отношения к иному мнению, истории и культуре других народов;

3) сформированностьадекватных представлений о собственных возможностях, о насущно необходимом жизнеобеспечении;

4) овладение начальными навыками адаптации в динамично изменяющемся и развивающемся мире;

5) овладение социально-бытовыми навыками, используемыми в повседневной жизни;

6) владение навыками коммуникации и принятыми нормами социального взаимодействия;

7) способность к осмыслению социального окружения, своего места в нем, принятие соответствующих возрасту ценностей и социальных ролей;

8) принятие и освоение социальной роли обучающегося, проявление социально значимых мотивов учебной деятельности;

9) сформированность навыков сотрудничества с взрослыми и сверстниками в разных социальных ситуациях;

10) воспитание эстетических потребностей, ценностей и чувств;

11) развитие этических чувств, проявление доброжелательности, эмоционально-нравственной отзывчивости и взаимопомощи, проявление сопереживания к чувствам других людей;

12) сформированность установки на безопасный, здоровый образ жизни, наличие мотивации к творческому труду, работе на результат, бережному отношению к материальным и духовным ценностям;

13) проявление готовности к самостоятельной жизни.

*Предметные результаты* освоения АООП образования включают освоенные обучающимися знания и умения, специфичные для каждой предметной области, готовность их применения. Предметные результаты обучающихся с легкой умственной отсталостью (интеллектуальными нарушениями) не являются основным критерием при принятии решения о переводе обучающегося в следующий класс, но рассматриваются как одна из составляющих при оценке итоговых достижений.

АООП определяет два уровня овладения предметными результатами: минимальный и достаточный.

Минимальный уровень:

представление о персональном компьютере как техническом средстве, его основных устройствах и их назначении;

выполнение элементарных действий с компьютером и другими средствами ИКТ, используя безопасные для органов зрения, нервной системы, опорно-двигательного аппарата эргономичные приёмы работы; выполнение компенсирующих физических упражнений (мини-зарядка);

пользование компьютером для решения доступных учебных задач с простыми информационными объектами (текстами, рисунками и др.).

#### Достаточный уровень:

представление о персональном компьютере как техническом средстве, его основных устройствах и их назначении;

выполнение элементарных действий с компьютером и другими средствами ИКТ, используя безопасные для органов зрения, нервной системы, опорно-двигательного аппарата эргономичные приёмы работы; выполнение компенсирующих физических упражнений (мини-зарядка);

пользование компьютером для решения доступных учебных задач с простыми информационными объектами (текстами, рисунками и др.), доступными электронными ресурсами;

пользование компьютером для поиска, получения, хранения, воспроизведения и передачи необходимой информации;

запись (фиксация) выборочной информации об окружающем мире и о себе самом с помощью инструментов ИКТ.

## **5. Содержание учебного предмета**

#### **7 класс**

#### **1. Информация и информационные процессы (9 часов)**

Информация. Информационный процесс. Субъективные характеристики информации, зависящие от личности получателя информации и обстоятельств получения информации: важность, своевременность, достоверность, актуальность и т. п.

Представление информации. Формы представления информации. Язык как способ представления информации: естественные и формальные языки. Алфавит, мощность алфавита. Кодирование информации. Универсальность дискретного (цифрового, в том числе двоичного) кодирования. Двоичный алфавит. Двоичный код. Разрядность двоичного кода. Связь длины (разрядности) двоичного кода и количества кодовых комбинаций.

Размер (длина) сообщения как мера количества содержащейся в нем информации. Достоинства и недостатки такого подхода. Другие подходы к измерению количества информации. Единицы измерения количества информации.

Основные виды информационных процессов: хранение, передача и обработка информаций. Примеры информационных процессов в системах различной природы; их роль в современном мире.

Хранение информации. Носители информации (бумажные, магнитные, оптические, флэш-память).

Передача информации. Источник, информационный канал, приемник информации. Обработка информации. Обработка, связанная с получением новой информации. Обработка, связанная с изменением формы, но не изменяющая содержание информации. Поиск информации.

#### **2. Компьютер как универсальное устройство обработки информации (7 часов)**

Общее описание компьютера. Программный принцип работы компьютера.

Основные компоненты персонального компьютера (процессор, оперативная и долговременная память, устройства ввода и вывода информации), их функции и основные характеристики (по состоянию на текущий период времени). Состав и функции программного обеспечения: системное программное обеспечение, прикладное программное обеспечение, системы программирования. Компьютерные вирусы. Антивирусная профилактика.

Правовые нормы использования программного обеспечения.

Файл. Типы файлов. Каталог (директория). Файловая система.

Графический пользовательский интерфейс (рабочий стол, окна, диалоговые окна, меню). Оперирование компьютерными информационными объектами в наглядно-графической форме: создание, именование, сохранение, удаление объектов, организация их семейств. Архивирование и разархивирование. Гигиенические, эргономические и технические условия безопасной эксплуатации компьютера

#### **3. Обработка графической информации (4 часа)**

Формирование изображения на экране монитора. Компьютерное представление цвета.

Компьютерная графика (растровая, векторная). Интерфейс графических редакторов. Форматы графических файлов

#### **4. Обработка текстовой информации (9 часов)**

Текстовые документы и их структурные единицы (раздел, абзац, строка, слово, символ). Технологии создания текстовых документов. Создание, редактирование и форматирование текстовых документов на компьютере. Стилевое форматирование. Включение в текстовый документ списков, таблиц, диаграмм, формул и графических объектов. Гипертекст. Создание ссылок: сноски, оглавления, предметные указатели. Коллективная работа над документом. Примечания. Запись и выделение изменений. Форматирование страниц документа. Ориентация, размеры страницы, величина полей. Нумерация страниц. Колонтитулы. Сохранение документа в различных текстовых форматах.

Инструменты распознавания текстов и компьютерного перевода.

Компьютерное представление текстовой информации. Кодовые таблицы. Американский стандартный код для обмена информацией, примеры кодирования букв национальных алфавитов. Представление о стандарте Юникод

#### **5. Мультимедиа (4 часа)**

Понятие технологии мультимедиа и области ее применения. Звук и видео как составляющие мультимедиа. Компьютерные презентации. Дизайн презентации и макеты слайдов. Звуки и видеоизображения. Композиция и монтаж. Возможность дискретного представления мультимедийных данных

#### **6. Итоговое повторение (2 часа)**

### **8 класс**

#### **1. Понятие об информации и ее источниках (2 часа)**

- 1. Понятие информации и информационные процессы Виды информации в современном мире (1 час). Практикум «Воспроизведение видеофайлов».
- 2. Источники информации. Персональный компьютер как средство получения, передачи, переработки и хранения текстовой, числовой, графической, звуковой, видеоинформации (1 час). Практикум «Воспроизведение аудиофайлов».

#### **2. Знакомство с персональным компьютером и его компонентами (2 часа)**

- 1. Техника безопасности при работе с персональным компьютером. Правила поведения в компьютерном классе. Основные устройства персонального компьютер. Назначение каждого из устройств. (1 час). Практикум «Подключение внешних устройств (мышь, Flash-память, клавиатура, монитор)».
- 2. Дополнительные устройства персонального компьютера: манипулятор мышь, принтер, звуковые колонки. Их назначение (1 час). Игра «Собери компьютер».
- **3. Рабочий стол Windows, манипулятор мышь, приемы работы с манипулятором мышь (3 часа)**
- 1. Вид рабочего стола, знакомство с элементами рабочего стола Windows (2 часа). Практикум «Клавиатурный тренажер».
- 2. Основные приемы работы с манипулятором мышь: перемещение, выделение, выполнение действий с помощью нажатия левой и правой кнопки мыши (2 часа). Практикум «Использование контекстного меню мыши».
- **4. Меню Пуск. Стандартные приложения Windows (4 часа)**
- 1. Структура меню Пуск, перемещение по меню, запуск программы из меню Пуск (Калькулятор, блокнот, Paint), изучения приемов работы со стандартным приложением «Калькулятор», закрытие меню (2 часа). Практикум «Меню Пуск. Запуск Приложений. Приложения Калькулятор, Блокнот, Paint».
- 2. Знакомство с окнами Windows (на примере папки «Мой компьютер»), основные элементы окна: сворачивание, разворачивание, закрытие, изменение размера, прокрутка (2 часа). Практикум «Работа с окнами».

## **5. Клавиатура. Назначение групп клавиш (4 часа)**

- 1. Группы клавиш клавиатуры. Алфавитные и цифровые клавиши, их расположение (1 час). Практикум «Клавиатурный тренажер».
- 2. Клавиши управления курсором. Клавиши «Enter», «Shift», «Delete», «Backspace».Малая цифровая клавиатура (1 час). Практикум «Клавиатурный тренажер».

## **6. Файловая структура Windows (5 часов)**

- 1. Файлы и папки (1 час). Практикум «Настройка вида папки»
- 2. Имена файлов и папок (1 час). Практикум «Организация папок»
- 3. Создание новых файлов и папок (1 час). Практикум «Сохранение на внешних носителях файлов и папок».
- 4. Копирование и удаление файлов и папок. (2 часа). Практикум «Создание, именование, сохранение, перенос и удаление папок и файлов».

## **7. Текстовый редактор «Блокнот» (9 часов)**

- 1. Запуск программы Блокнот. Знакомство с элементами окна Блокнот: заголовок, панель инструментов (стандартная), рабочее поле, полоса прокрутки (2 часа). Практикум «Запуск редактора Блокнот. Создание текста».
- 2. Операции с текстом: правила набора текста (прописная буква, знаки препинания, пробел между словами, удаление символа) (2 часа). Практикум «Работа с элементами окна редактора Блокнот»
- 3. Редактирование текста: выбор языка, перемещение по тексту, выделение слова, фрагментов текста, копирование, вставка (3 часа). Практикум «Операции с текстом».
- 4. Форматирование текста: размер и начертание шрифта. Перенос по словам (2 часа). Практикум «Редактирование текста». Практикум «Форматирование текста».
- 5. Сохранение документа, способы сохранения документа. Печать документа (1 час). Практикум «Сохранение текстового файла», «Печать текстового файла».

#### **8. Графический редактор «Paint» (4 часа)**

- 1. Запуск программы «Paint». Знакомство с элементами окна программы. Набор инструментов рисования (1 час) Практикум «Использование графических примитивов».
- 2. Атрибуты рисунка (1 час). Практикум «Изменение атрибутов рисунка»
- 3. Создание изображения. Сохранение и печать графического файла (2 часа).

#### **Закрепление пройденного материла (2 часа)**

Закрепление основных умений использования компьютера, выполнение самостоятельных заданий (на выбор учителя) (2 часа).

## **6. Тематическое планирование с определением основных видов учебной деятельности обучающихся**

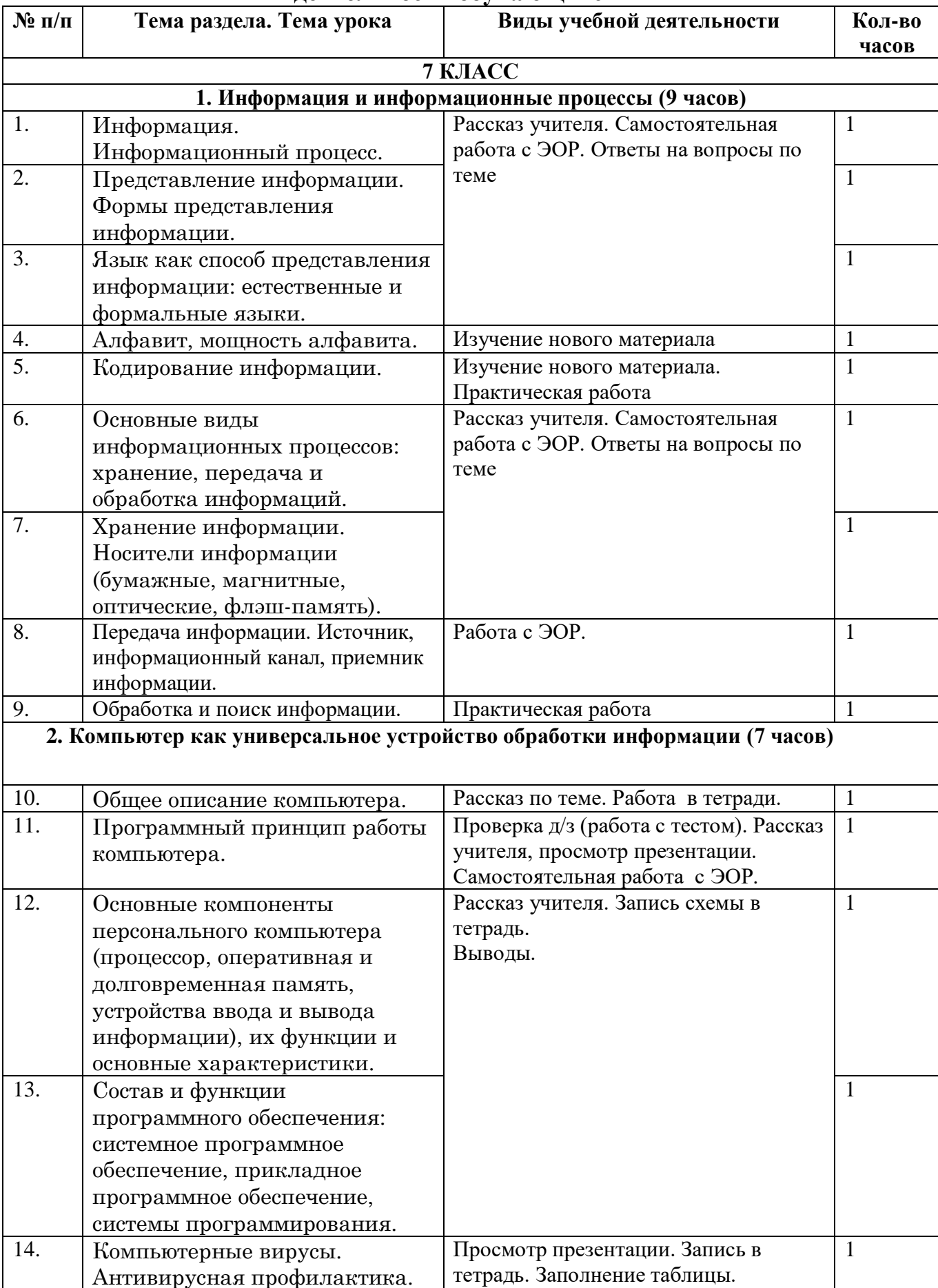

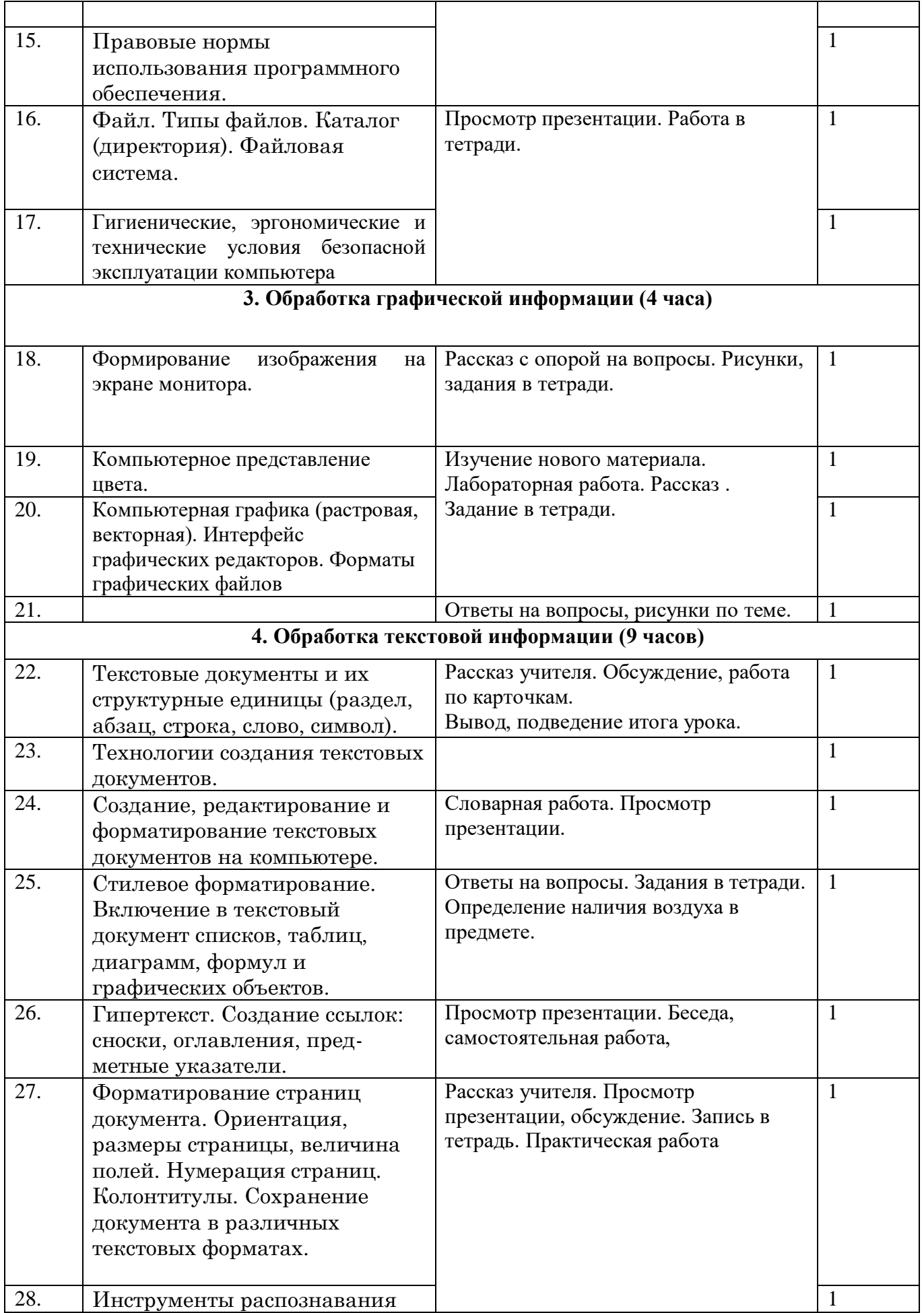

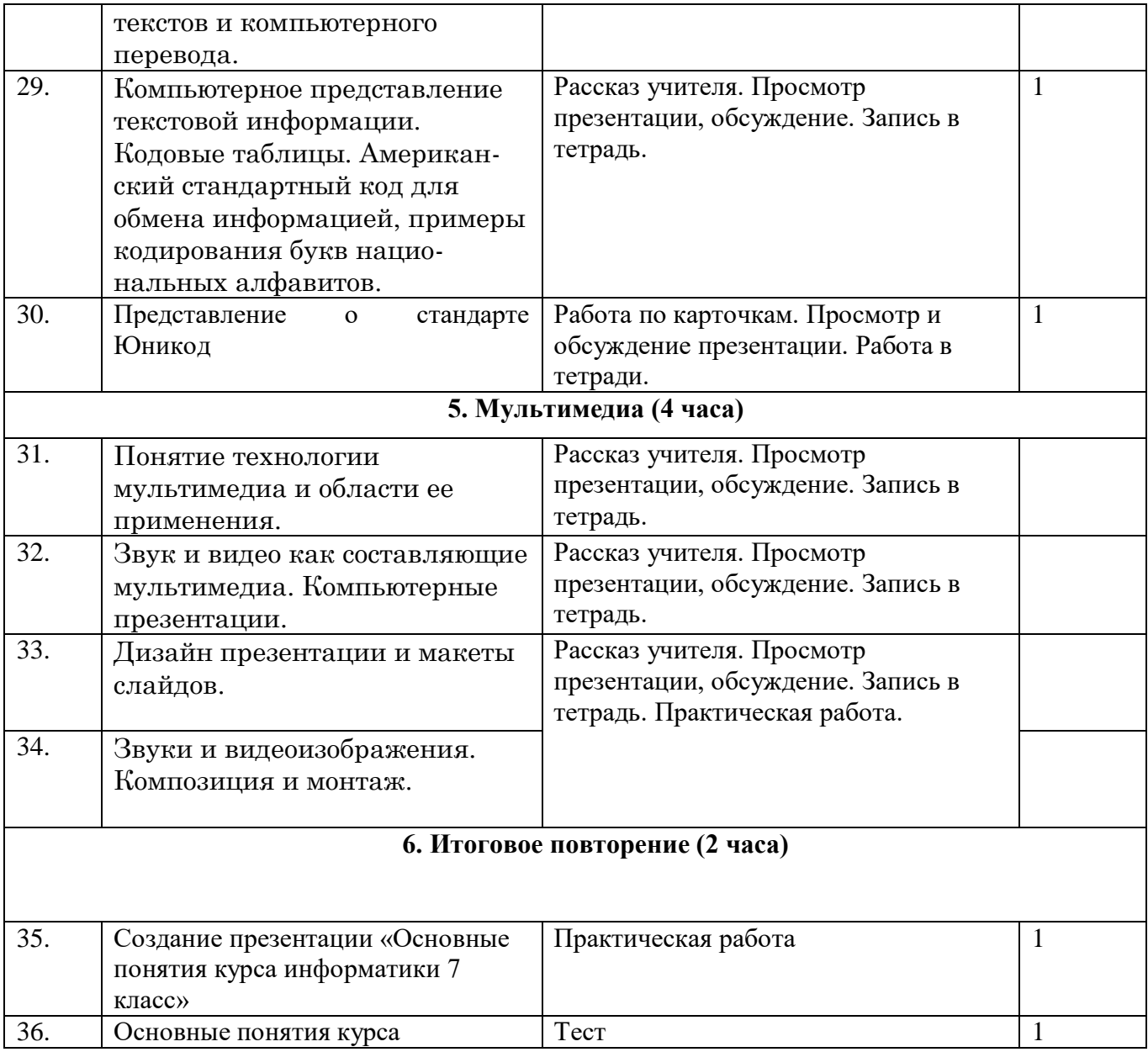

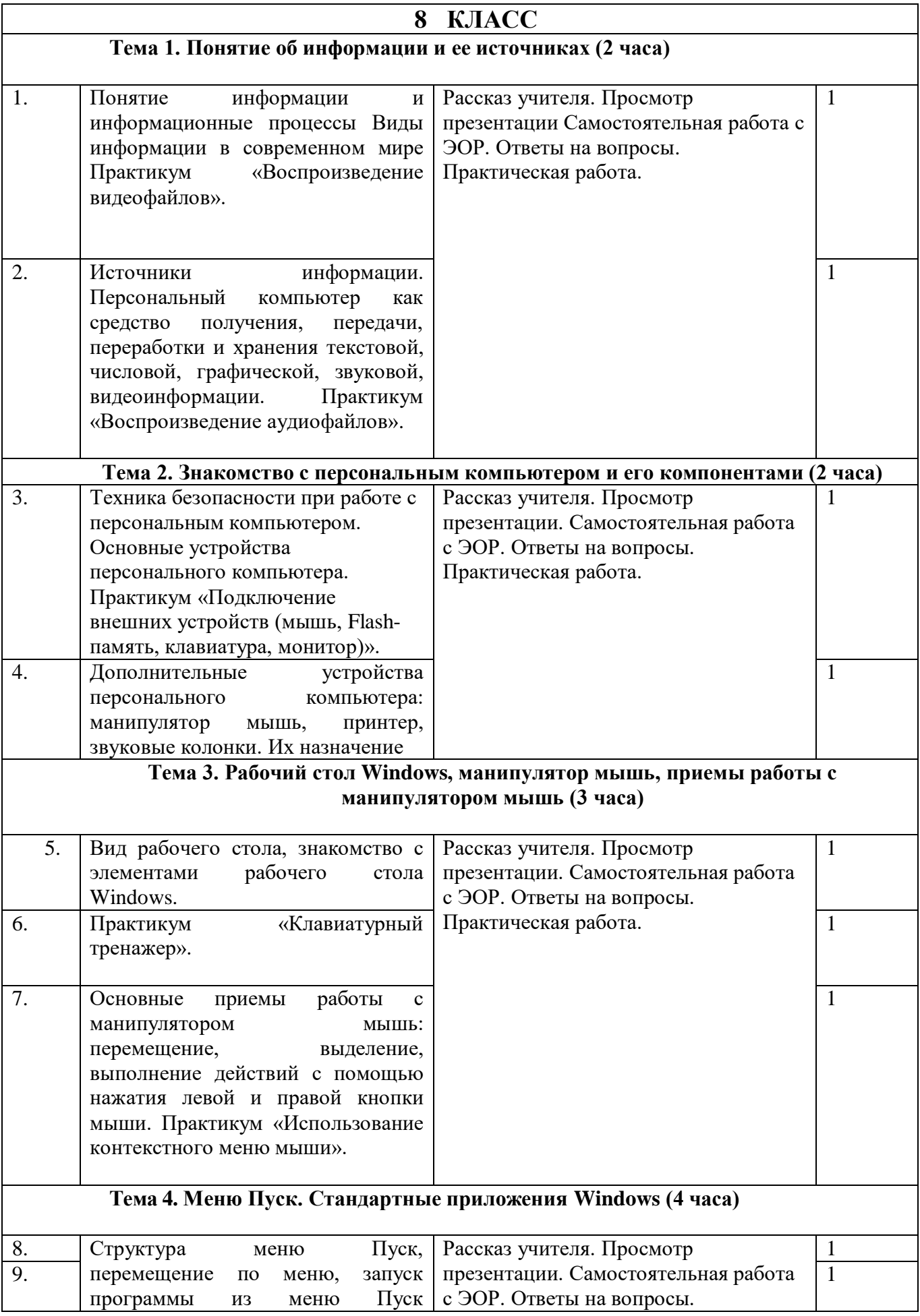

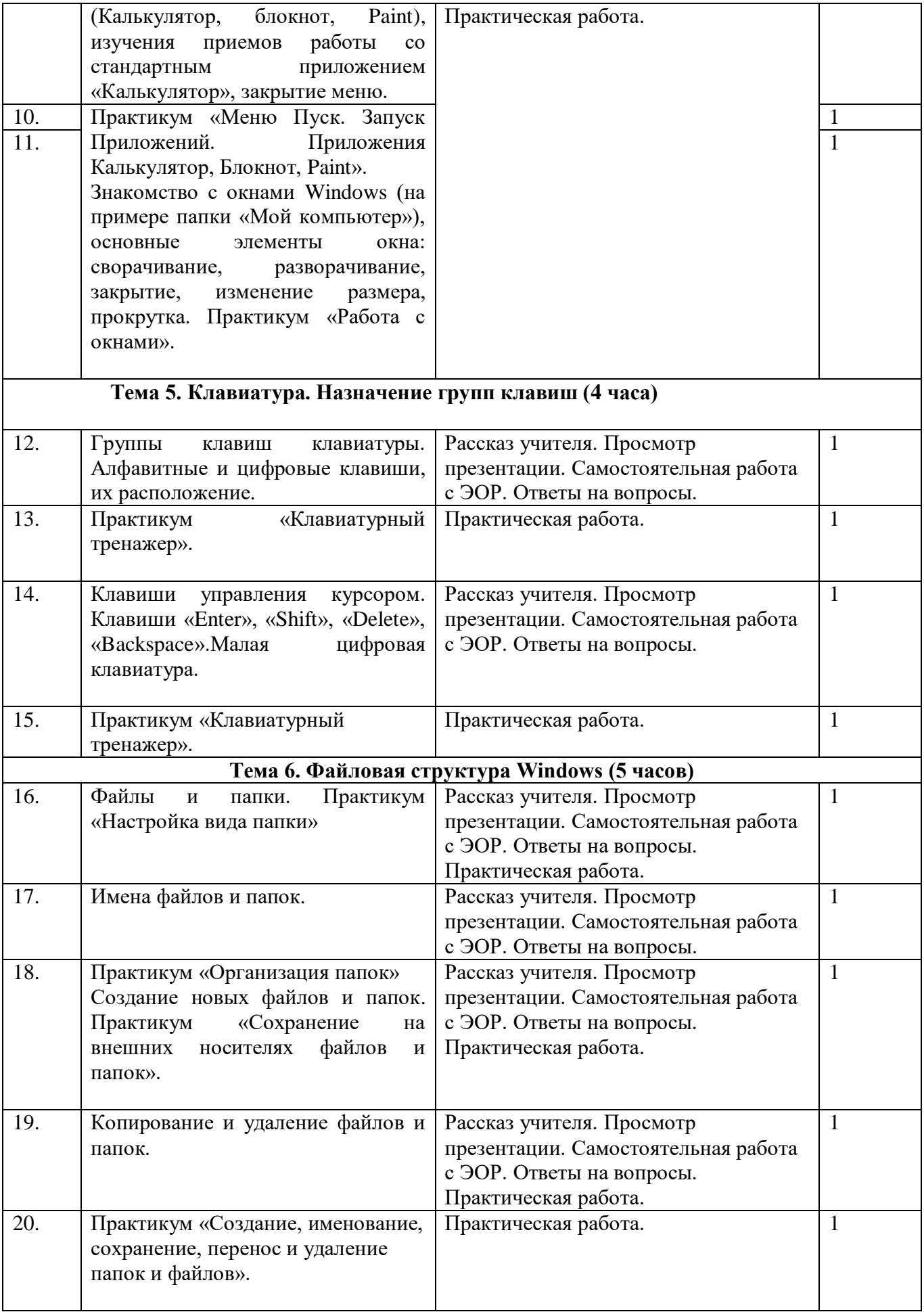

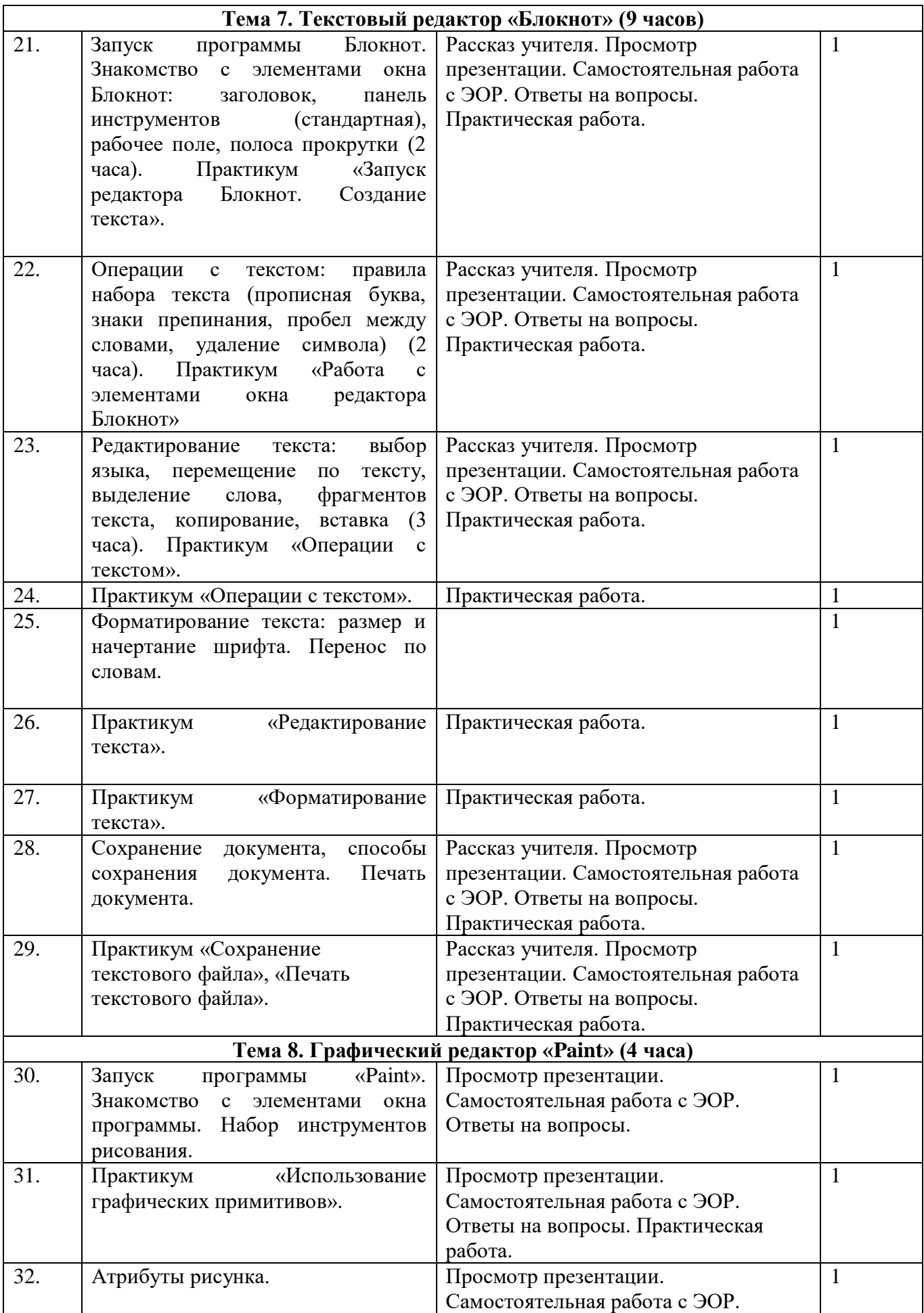

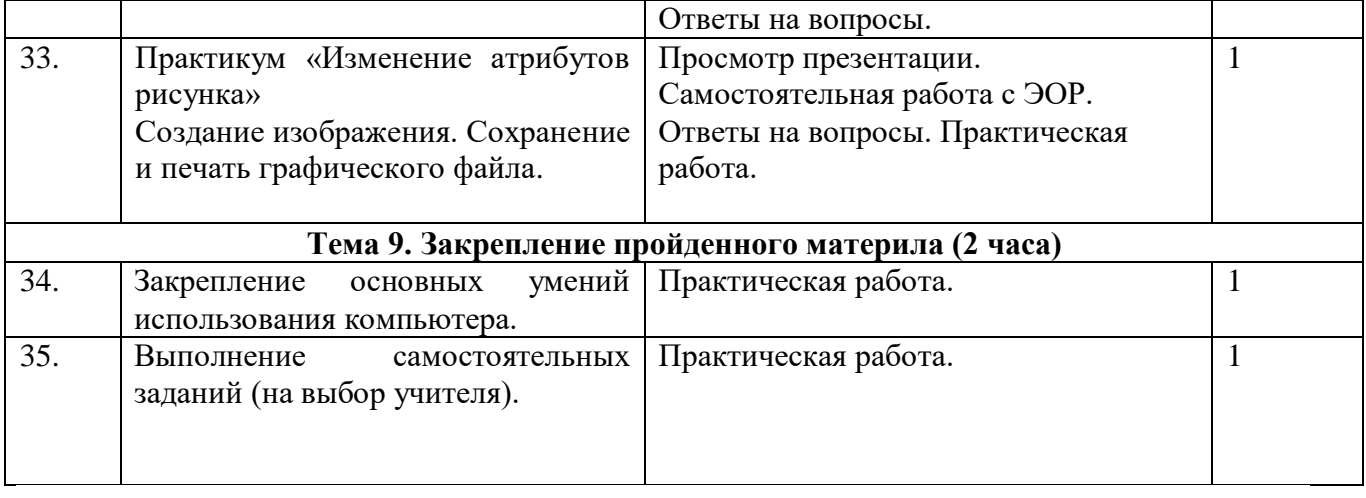